## Уважаемые родители!

После того, как вы получили письмо с логином и паролем для доступа на Портал персонифицированного финансирования дополнительного образования детей, вам необходимо зайти на сайт <http://vologda.pfdo.ru/> под своими данными.

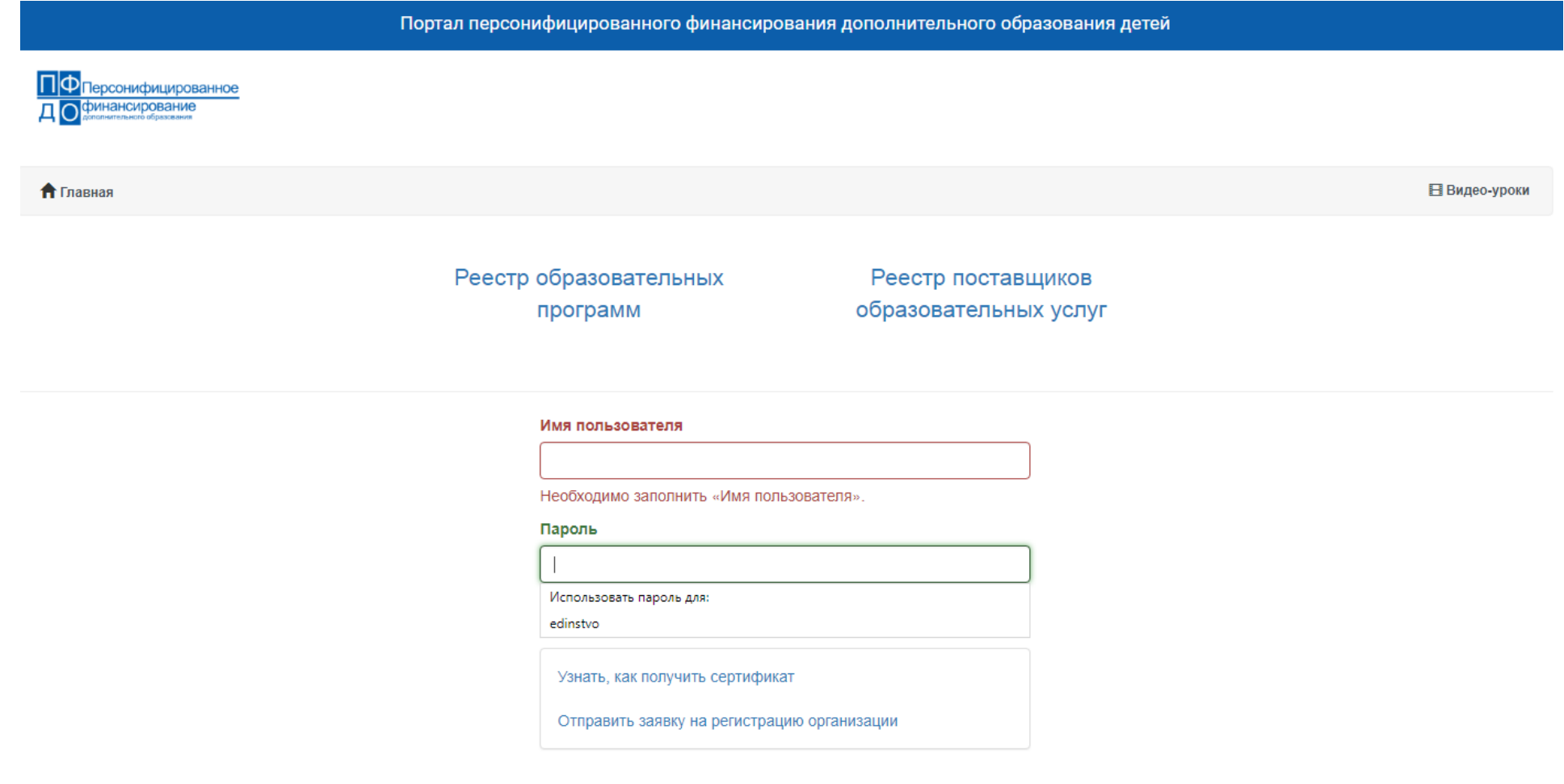

После входа на сайт Вам необходимо выбрать «Реестр образовательных программ», в поиске задать параметры «Муниципалитет» – «г. Вологда».

## Портал персонифицированного финансирования дополнительного образования детей ПФ персонифицированное ринансирование  $\cap$ В Видео-уроки  $\bigcap$  Главная > Реестр образовательных программ Муниципалитет Направленность Кол-во часов Возраст от Возраст до Рейтинг Категория детей Наименование тород Вологда  $\boldsymbol{\mathrm{v}}$  $\bullet$  $\overline{7}$ Квиллинг город Вологда Художественная 144  $11$ o. без OB3  $\bullet$ Танцевальная палитра город Вологда Художественная 288  $\overline{5}$  $14$ без ОВЗ  $\overline{\phantom{a}}$ Весёлая карусель город Вологда Художественная 432  $\overline{7}$  $14$ без ОВЗ  $\bullet$  $\sim$  $\ddot{\mathbf{C}}$ Дизайн-студия город Вологда Художественная 432  $6\phantom{1}6$  $14$ без OB3  $\sim$ Современный танец город Вологда Художественная  $6\phantom{a}6$  $18$ без OB3  $\bullet$ 576 ДОПОЛНИТЕЛЬНАЯ ОБЩЕОБРАЗОВАТЕЛЬНАЯ ОБЩЕРАЗВИВАЮЩАЯ Социальногород Вологда без OB3  $\bullet$ 144 8  $14$ ПРОГРАММА "Академия юных леди «Совершенство» педагогическая ДОПОЛНИТЕЛЬНАЯ ОБЩЕОБРАЗОВАТЕЛЬНАЯ ОБЩЕРАЗВИВАЮЩАЯ Физкультурно- $\bullet$ 144  $6\phantom{1}6$  $10$ без ОВЗ город Вологда ÷. ПРОГРАММА «Академия ирландского танца» спортивная

Далее родителям обучающихся по профилю «Экономика» в поиске необходимо задать «Направленность» – «Социально-педагогическая», а обучающимся по профилю «Математика» – «Естественно-научная».

## Портал персонифицированного финансирования дополнительного образования детей

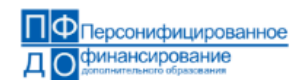

 $\bigcap$  Главная > Реестр образовательных программ

В Видео-уроки

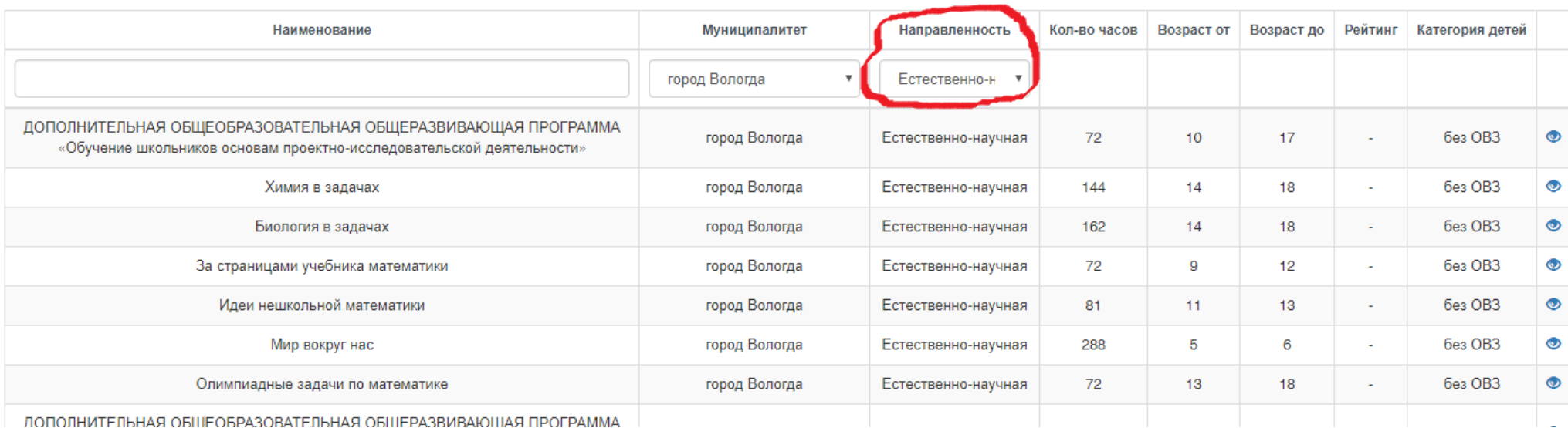

В списках выбираем наименование нужных программ:

5, 6 ОГ– Программа «Введение в экономику» (5 класс – модуль 1, 6 класс – модуль 2).

7, 8, 9, 10, 11 ОГ – Программа «Современная экономика» (7 класс – модуль 1, 8 класс – модуль 2, 9 класс – модуль 3, 10 класс – модуль 4, 11 класс – модуль 5).

10, 11 М – Программа «Избранные вопросы математики» (10 класс – модуль 1, 11 класс – модуль 2).